#### **DAFTAR ISI**

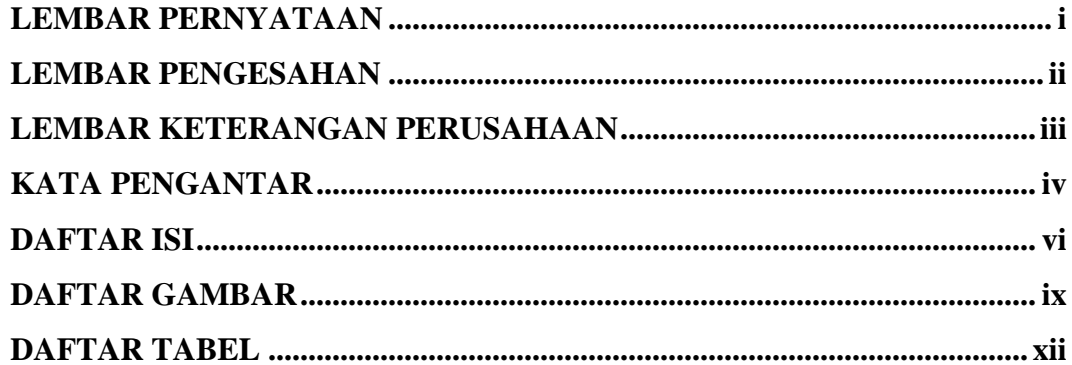

J

### **BAB I PENDAHULUAN**

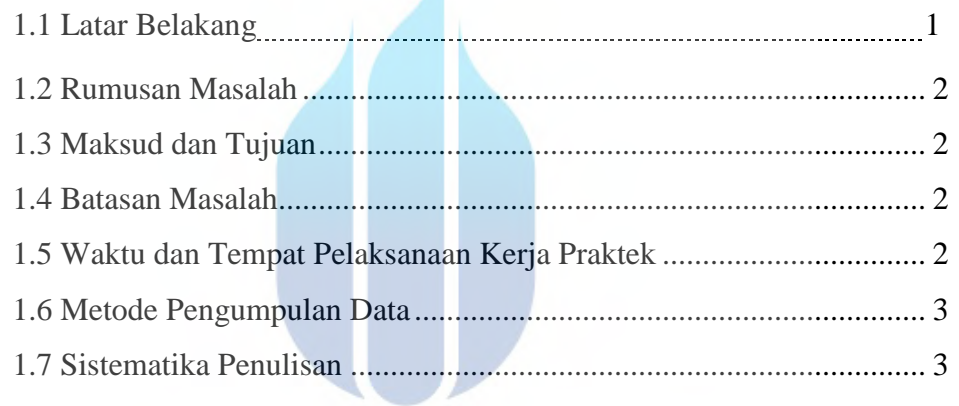

## BAB II URAIAN UMUM PERUSAHAAN A S

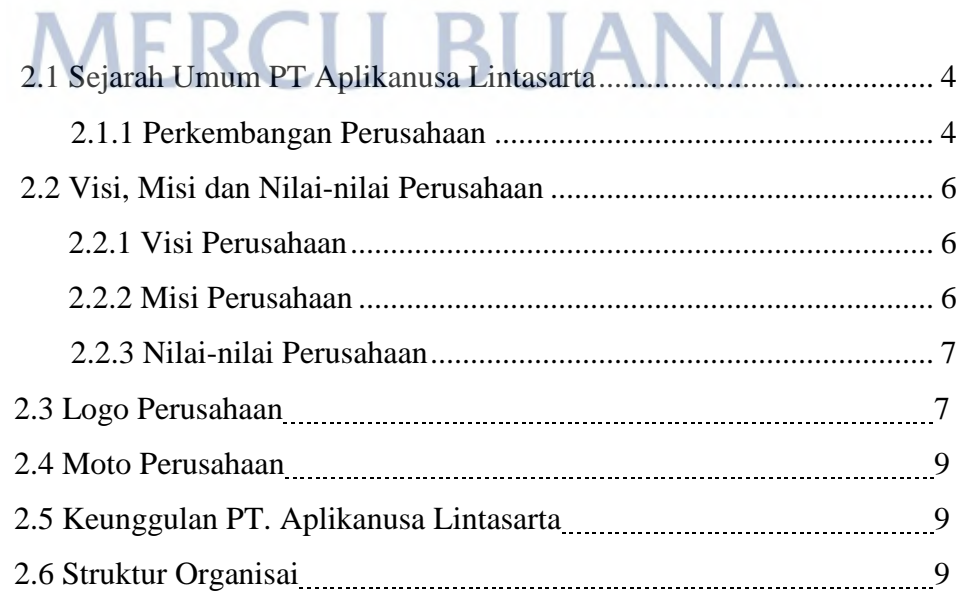

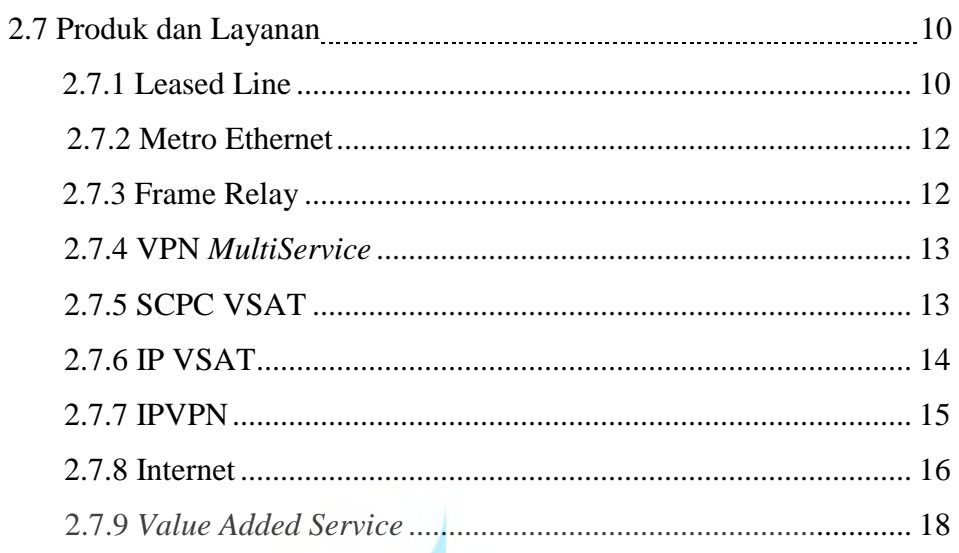

# **BAB III LANDASAN TEORI**

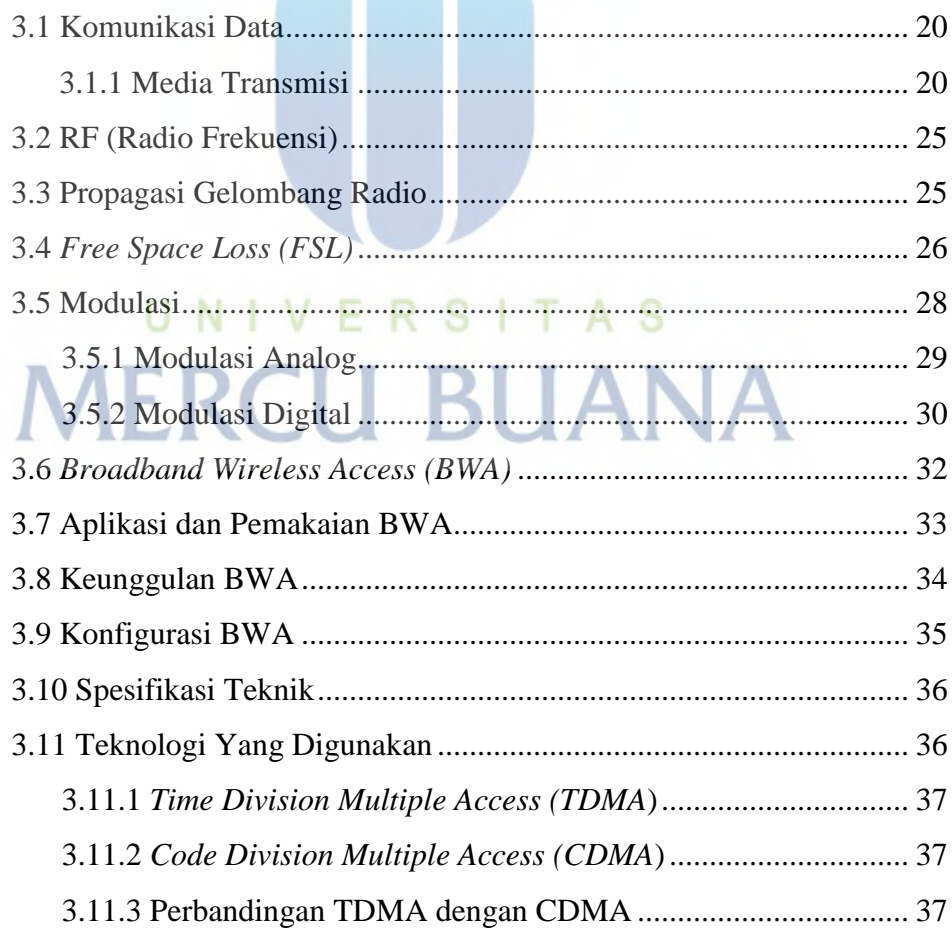

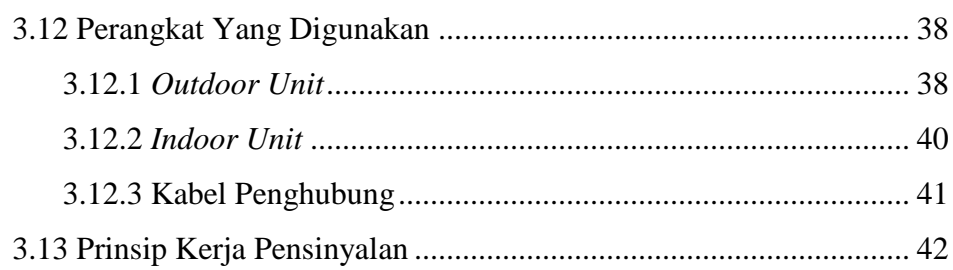

### **BAB IV INSTALASI DAN KONFIGURASI BROADBAND WIRELESS ACCESS 10.5 GHZ SIEMENS**

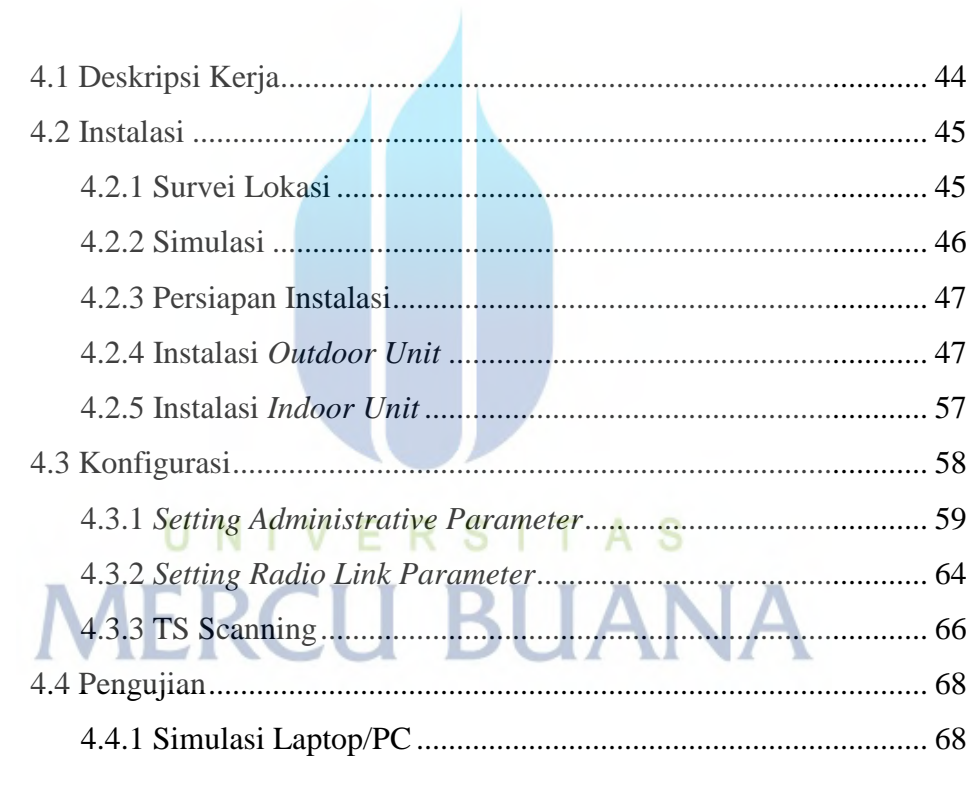

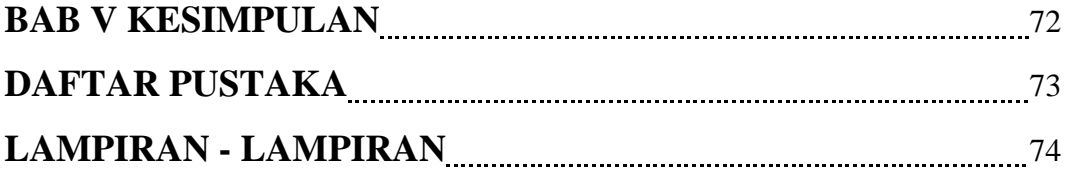